## 8x8 Adjustable Backdrop

How to use this template:

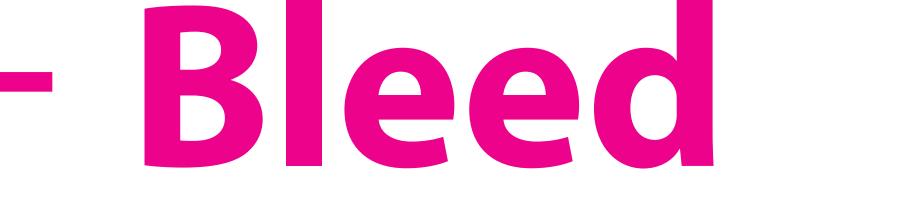

Take all art to the edge of this area

 DELETE the "Instructions" layer. If you do not delete this layer, it will print over your artwork.

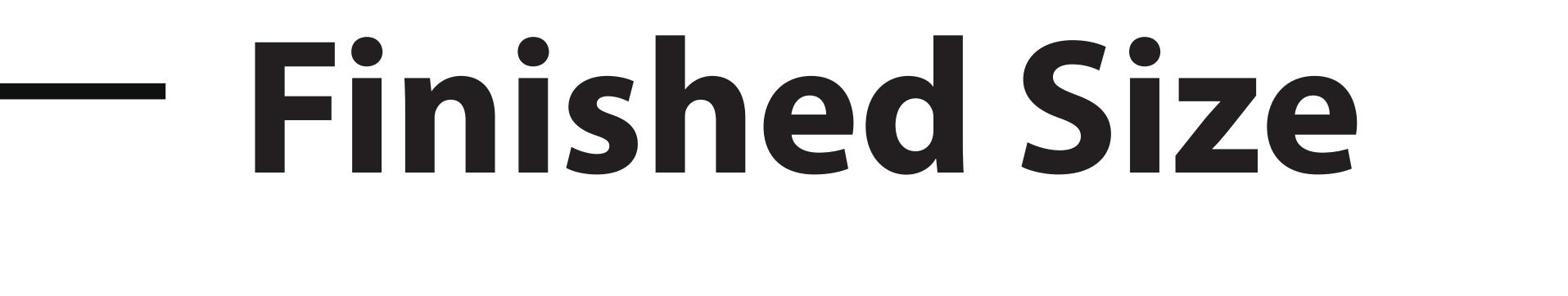

 Place graphics on the "Art" layer and extend all art to the bleed.

Keep crucial

Safe Area

graphics and text within this area.

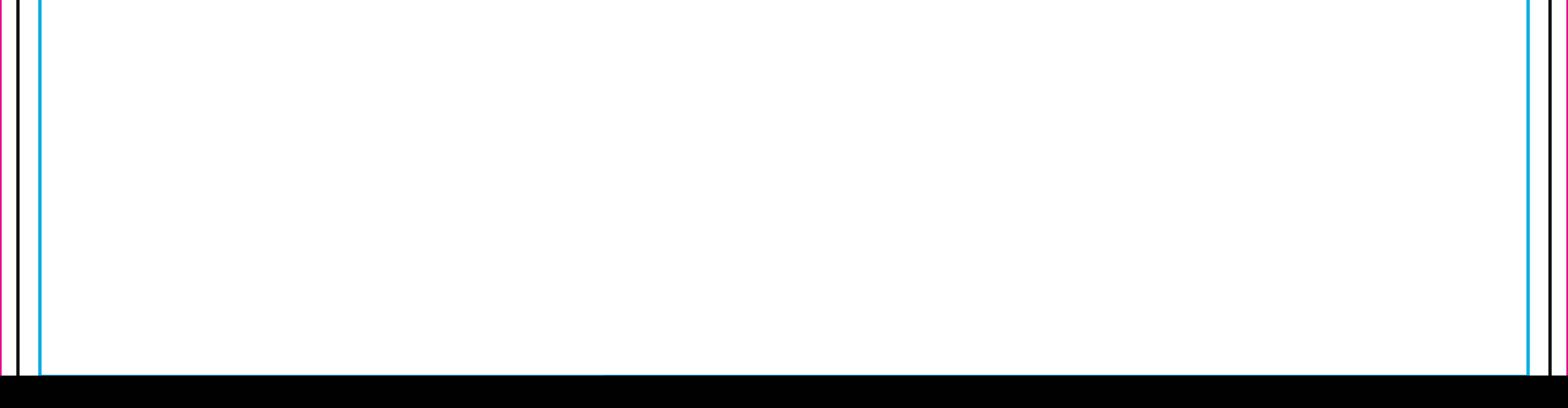